Installing Adobe Photoshop is relatively easy and can be done in a few simple steps. First, go to Adobe's website and select the version of Photoshop that you want to install. Once you have the download, open the file and follow the on-screen instructions. Once the installation is complete, you need to crack Adobe Photoshop. To do this, you need to download a crack for the version of Photoshop that you want to use. Once you have the crack, open the file and follow the instructions to apply the crack. After the crack is applied, you can start using Adobe Photoshop. Be sure to back up your files since cracking software can be risky. With these simple steps, you can install and crack Adobe Photoshop.

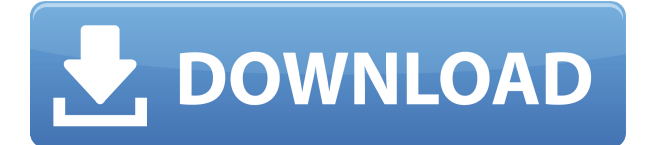

Today I used Photoshop for the first time. I tried to re-position a robot character for a YouTube video. I clicked to try and "grab" objects to use them because I wanted to move them. Strangely enough it seemed to work, and the photo ended up looking like this...

The robot didn't seem to recognize or have access to my photo, so I selected "Use" instead of, "Grab", and added a layer mask to make the robot more brown. I then used Vector Mask to make the robot's hand transparent. My hand now looks brown and the robot's hand looks orange, but all the other colors are normal. This is the final picture:

What's the point of training if you don't want to use the program you've been using for 6-7 years? My least favorite thing about Lightroom is that it joins the bad trade where most programs will let you move the files but 'forget' where they go. For many, this is a deal-killer. I really liked the flexibility of Lightroom and was even switching to it when the shift happened where I don't have choice anymore. I really didn't appreciate the direction that Adobe took things though and with this update it looks like they are forcing their way back in. I'm in the middle of migrating files away from Lightroom and into Photos since the UI basically changed from what I'm used to. Some of those changes are really nice for photo taking, but in the editing arena they are just more of the same. Now not only are you viewing low-res previews of photographs with "developer mode" turned on, but you are also seeing a very large preview in your photo's CMYK colorspace of as low as 0.39 megapixels. If you were a developer of photo editing software, would you turn on developer mode for your audience?

## **Adobe Photoshop CC Download Activation Code With Keygen [32|64bit] 2022**

You should also check the cache size on your computer. The cache size as the name implies, is the amount of RAM where programs and software can hold cached files. If your cachesize is too large, software will speed up and you'll see your programs responding faster, but this doesn't always occur. If your cache size is too big, you could have problems with software locking up due to excessive RAM usage. This in turn could force you to shutdown the entire system. I personally find that 8GB of RAM is a good fit for most computers but a 16GB is absolutely necessary for my machine. Usually, you can give yourself 5GB of cache size and make adjustments from there. The cache size cannot be increased. Always restore at least one backup before making any system changes. **Other Importance of Adobe Photoshop**: Software is a constant in today's electronic world. With the advancements in technology, software (especially the algorithms for the majority of software) keep getting more complex. You will have to constantly update software to make sure you are on the newest version which is usually free for most programs and software companies. If you're a photographer, you might have to update your software every year as newer versions are released. Therefore, in order to keep current with the latest versions, you'll need to be able to update the software easily and safely. UI is very important in software programs, especially graphics software. The layout of the software is almost as important as the type of software itself. Most people don't like special software that they have to hunt down and decipher. They would rather a UI that is instantly recognizable and comfortable to use. 933d7f57e6

## **Download free Adobe Photoshop CCPatch With Serial Key {{ lifetimE patch }} 2022**

Photoshop Elements, unlike Classic with its low-res gradient filter, has the ability to create workable long-lasting gradients yourself. If you are familiar with GIMP, Elements is exactly like it in many ways. It follows the same workflow, and operates using the same tools. Photoshop Elements is ideal for beginners who want to explore how to stylize photos, fix minor imperfections, and turn ordinary pictures into works of art. Photoshop Elements makes adjusting and manipulating images no big deal. You can easily change the lighting, blur, and even alter the color balance of a photo. It also includes some useful presets for common tasks. Unlike Photoshop, Elements doesn't offer any tools for adjusting gradients, and this is why it's much easier to create your own. However, if you have some basic Photoshop knowledge, you can reshape and warp multiple layers of an image to remove blemishes, and blur contents to a certain radius. For those of you who are already familiar with the tools, Adobe Photoshop Elements will be a great option. Wondering which is the best option for beginners? You're going to have to go with Photoshop. Photoshop updates, including performance enhancements, show that it's improving with time. The prices of the annual updates are actually reasonable, but you do need to consider that you'll need all the updates in order to keep using the software; as the price is per year. Photoshop is much more complicated than both Elements and Photoshop. However, it's the perfect blend of advanced photo editing combined with easy-to-use controls. You have access to a host of brilliant tools for enhancing your photographs. It offers some of the best filters, including those by DxO Labs. Of course, you'll need to have some Photoshop experience and understand tool basics to be able to work with this software effectively.

adobe photoshop download free full version windows 7 adobe photoshop urdu fonts free download adobe photoshop unlocked download adobe photoshop ubuntu free download adobe photoshop user guide pdf free download adobe photoshop uninstall tool download adobe photoshop update version download adobe photoshop uninstaller download adobe photoshop urdu book pdf free download adobe photoshop 3d fonts free download

Adobe Illustrator CC (2019) opens up new possibilities for digital graphic design and illustration. With added AI features and new modern toolkit, it helps users be more successful in their daily design or illustration workflow. With the unique flexibility of Illustrator, users can design innovative and original artwork. With the additions of a new With It feature, lines, and paths help designers with any project, from business cards to websites. The new interface and features in Illustrator 2019 help you simplify the design process and embrace the power of today's graphic tools. Imagine if you can edit and apply any skin tone adjustment to any image in one click. It's all possible with Dreamweaver. Apart from the standard website design features that allows you to insert text, images, and graphics, there is also a feature to insert rich media content such as YouTube or an Adobe Flash player. For those who love to make beautiful images yet struggle to keep their work consistent, the new Group Layers feature in Photoshop CC can solve that issue. You can separate layers and group them into one or more. These are used to create complex compositions and layers where one layer has a simple effect on the next. For all you video producers out there, the newest release of Photoshop CC includes an extensive video editing and production workflow. Adobe's Premiere Rush lets you quickly create a professional-looking video from a still image, or a sequence of images. The software contains features such as: audio clip trimming, picture-in-picture, fixed or moving background, Advanced Chroma Key, adjustable local color and custom transitions. The panel has been equipped to support many smart and powerful tools allowing you to edit

videos and make music.

Photoshop is the industry standard for photo editing, but it does have some competition out there. Adobe Elements lets you do nearly everything you want, from organizing and archiving your photos to editing the color and tone of images. Knowing how to work within the program and all its features lets you get the most out of it. It's easy to add new content to a photo. Keeping the original file and working on a copy of it is a good idea for a few reasons. Not only do you have a backup if you make a mistake, but you can also work separately on a copy if necessary. It's always better to edit your photos when you have more than one copy of them to use. Start in the Image>> Mode>> Edit Mode menu. You can also access the Edit option by pressing Ctrl+I on a Mac. From here, you can edit an image in several ways. On the other hand, Photoshop Elements is made for anyone who wants to get creative on the go with their photos and don't want to pay a recurring monthly fee for the full Photoshop application. It reduces the features to a select set, limiting you to the features you need for your editing needs.

If you need the exact same editing features as Photoshop, it's going to be the most expensive too but you can save some money if you upgrade to **Elements** instead If you need to edit large file sizes regularly, you're better off making the jump to programmes such as GIMP, which is one of the best open source photo editors. That way, you don't have to pay a recurring fee to Adobe each year.

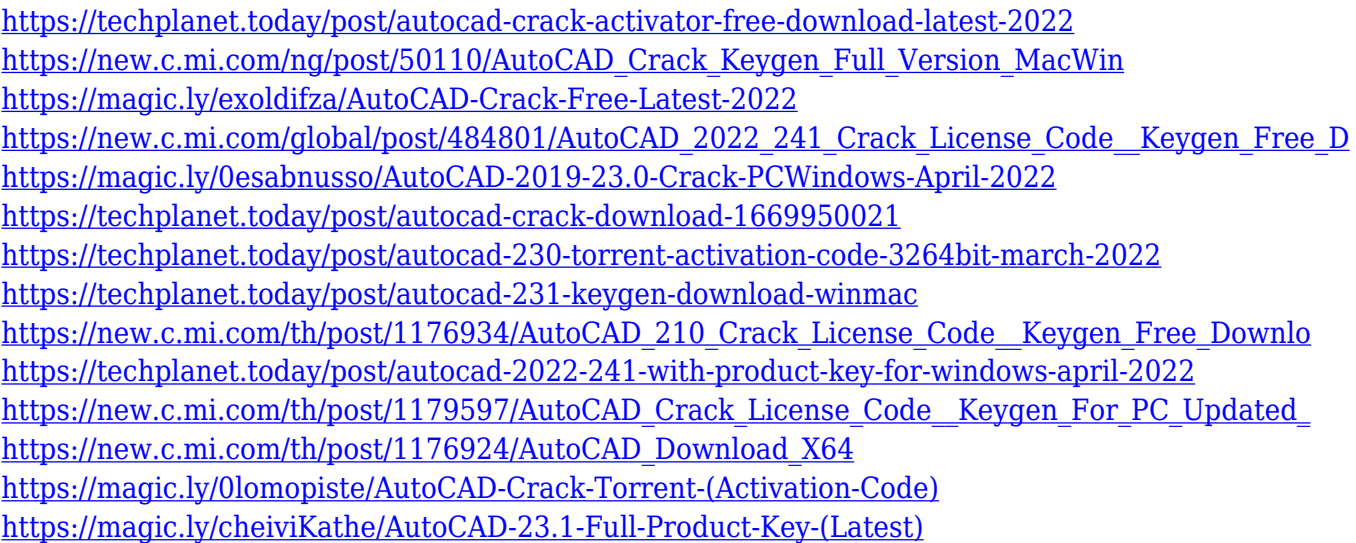

The fundamental, basic, and standard tool that Photoshop introduced was the creative tools for a better photo editing. These tools, like the SPB's tools, can enhance the unique qualities in your photo. However, with the help of these tools, you can place a face in front of the face in your existing photo, add new images by making it transparent or superimpose the skins that were previously merged. With the help of these tools, you can place an object, person, or a background in front of the face in your existing photo. A photo editing tool, which is considered as the standard level, launched through Photoshop. This was the foundation of Adobe Photoshop and made the changes in the world of photo editing etc. It brings the best features of the previously released versions. With some basic features, you can divide, duplicate, and merge multiple layers of an image, add and remove shadows, highlights, and more. An example of a new feature is the Blend tool, where you can blend or combine any two images to form one, then add some colors overlays and effects. If you want to change the background of an image, Lightroom is that tool. It is a set of tools that lets you search, sort, edit, retouch, and manage the photos that you capture. Lightroom has a series of editing and color correction tools that are placed in a single place. With this tool, you can make the background darker or brighter than the existing photo, remove unwanted spots of

light, add some color effects, and crop the images to get the best photo.

[https://openaidmap.com/photoshop-2022-version-23-1-1-full-product-key-crack-win-mac-x64-new-202](https://openaidmap.com/photoshop-2022-version-23-1-1-full-product-key-crack-win-mac-x64-new-2022/) [2/](https://openaidmap.com/photoshop-2022-version-23-1-1-full-product-key-crack-win-mac-x64-new-2022/)

<https://www.virtusmurano.com/uncategorized/adobe-photoshop-icon-download-top/>

<https://pieseutilajeagricole.com/wp-content/uploads/2022/12/fabiell.pdf>

<https://shoeytravels.com/wp-content/uploads/2022/12/peylaur.pdf>

[https://goregaonbx.com/2022/12/24/adobe-photoshop-cc-2019-version-20-download-hacked-for-pc-x3](https://goregaonbx.com/2022/12/24/adobe-photoshop-cc-2019-version-20-download-hacked-for-pc-x32-64-2023/) [2-64-2023/](https://goregaonbx.com/2022/12/24/adobe-photoshop-cc-2019-version-20-download-hacked-for-pc-x32-64-2023/)

[https://whoautos.com/wp-content/uploads/2022/12/Adobe-Photoshop-CS6-Download-Torrent-Activato](https://whoautos.com/wp-content/uploads/2022/12/Adobe-Photoshop-CS6-Download-Torrent-Activator-NEw-2022.pdf) [r-NEw-2022.pdf](https://whoautos.com/wp-content/uploads/2022/12/Adobe-Photoshop-CS6-Download-Torrent-Activator-NEw-2022.pdf)

<https://hgpropertysourcing.com/wp-content/uploads/2022/12/gisamor.pdf>

[https://thepurepolitics.com/wp-content/uploads/2022/12/Photoshop-2022-Version-232-With-Key-Lice](https://thepurepolitics.com/wp-content/uploads/2022/12/Photoshop-2022-Version-232-With-Key-License-Key-MacWin-lifetimE-patch-2023.pdf) [nse-Key-MacWin-lifetimE-patch-2023.pdf](https://thepurepolitics.com/wp-content/uploads/2022/12/Photoshop-2022-Version-232-With-Key-License-Key-MacWin-lifetimE-patch-2023.pdf)

<https://www.academiahowards.com/wp-content/uploads/2022/12/chalesl.pdf> <https://ice-aec.com/download-free-photoshop-2021-version-22-cracked-latest-release-2023/>

First thing we want to demonstrate is the Natural-Looking Lightroom Mobile Images without using Lightroom Mobile. All you need is to change the white balance [WB] of the same mobile photo, ignore all retouching and editing in Lightroom. This would be perfect to have just one mobile photo that looks like the studio shot without extra adaption tool. In Addition, it also allows you to import the new Canon mobile photos without using Lightroom Mobile. From now on, the social media will be able to share those images with you to make you get the Canon camera-related shots first for your DSLR or any other type of camera. What? You haven't installed Photoshop yet? Don't be sad, you don't need to be an expert at this photo editing software. Final Cut Pro X allows you to drag and drop just like Premiere Pro does. If you are wondering, "How to use Final Cut Pro X effectively and get the most out of it?" You can go check this out. There is a demo version of Photoshop and Illustrator available too. From Adobe productivity apps to full styling of mobile apps, watch this video to find all the ways and how your life is improved throughout the day using all the latest features in Photoshop CC 2018. Once your basic understanding of the program is fully grasped, the term 'Sketch' can take on many different nuances. Whilst it can mean as a kind of a concept sketch, a traditional illustration, a layout or a composition, it can also denote the then new concept being explored as one of three shapes, a mood, a key moment or an idea - thus, in this case, with the intention of producing something that is both unique and stands out from the crowd.